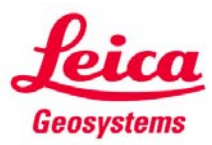

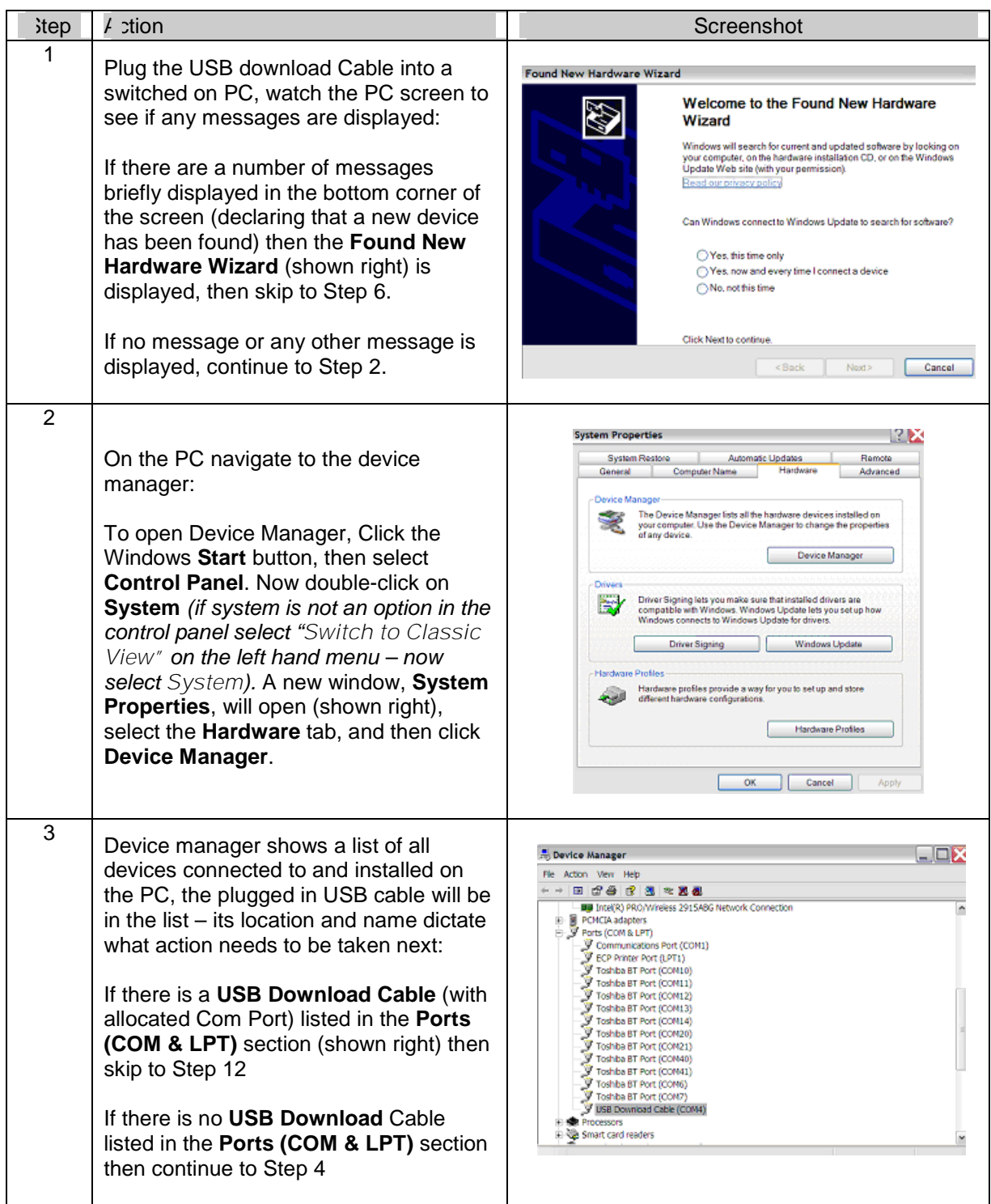

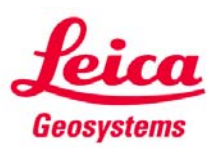

## **USB Download Cable**

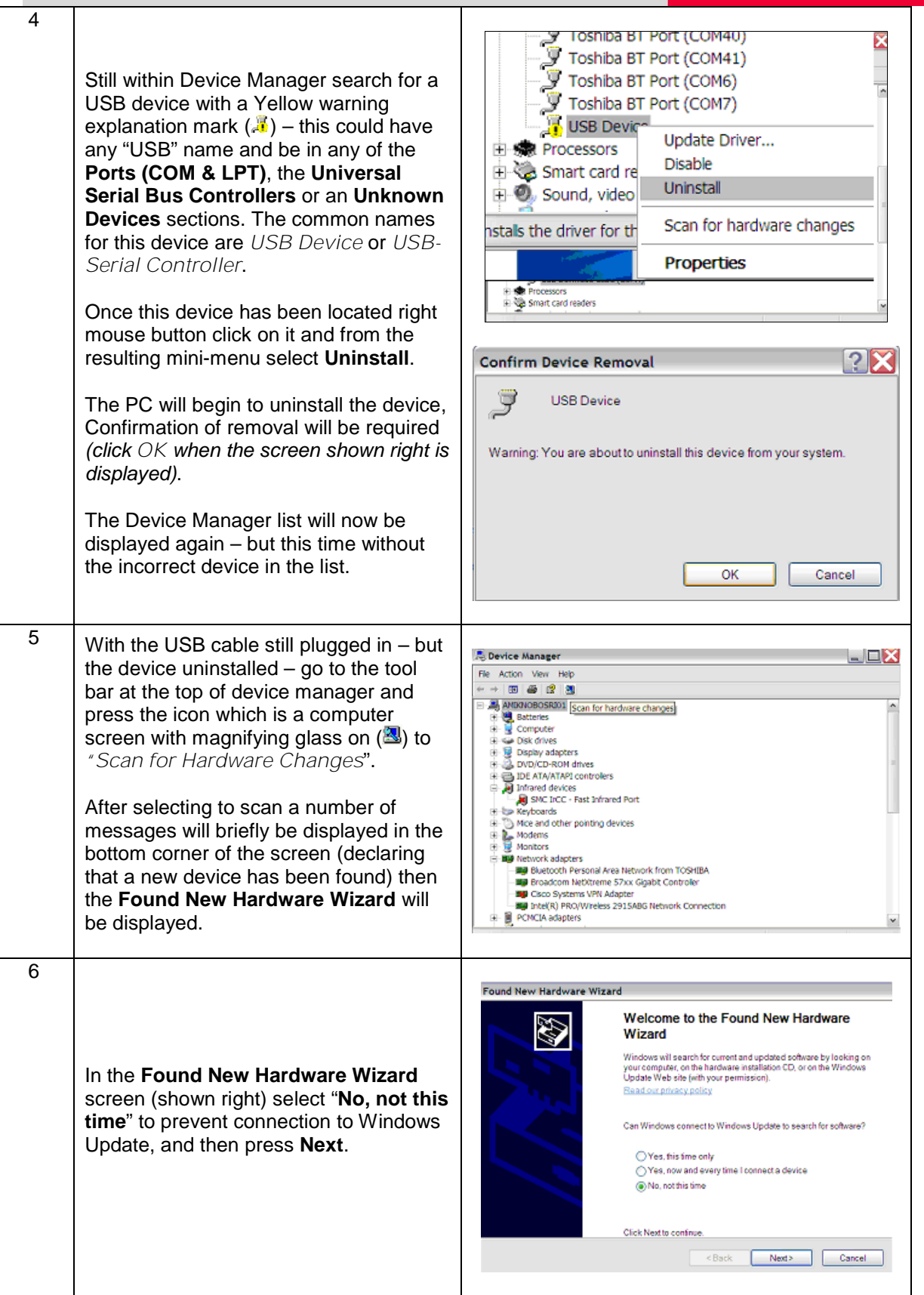

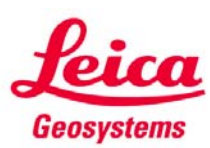

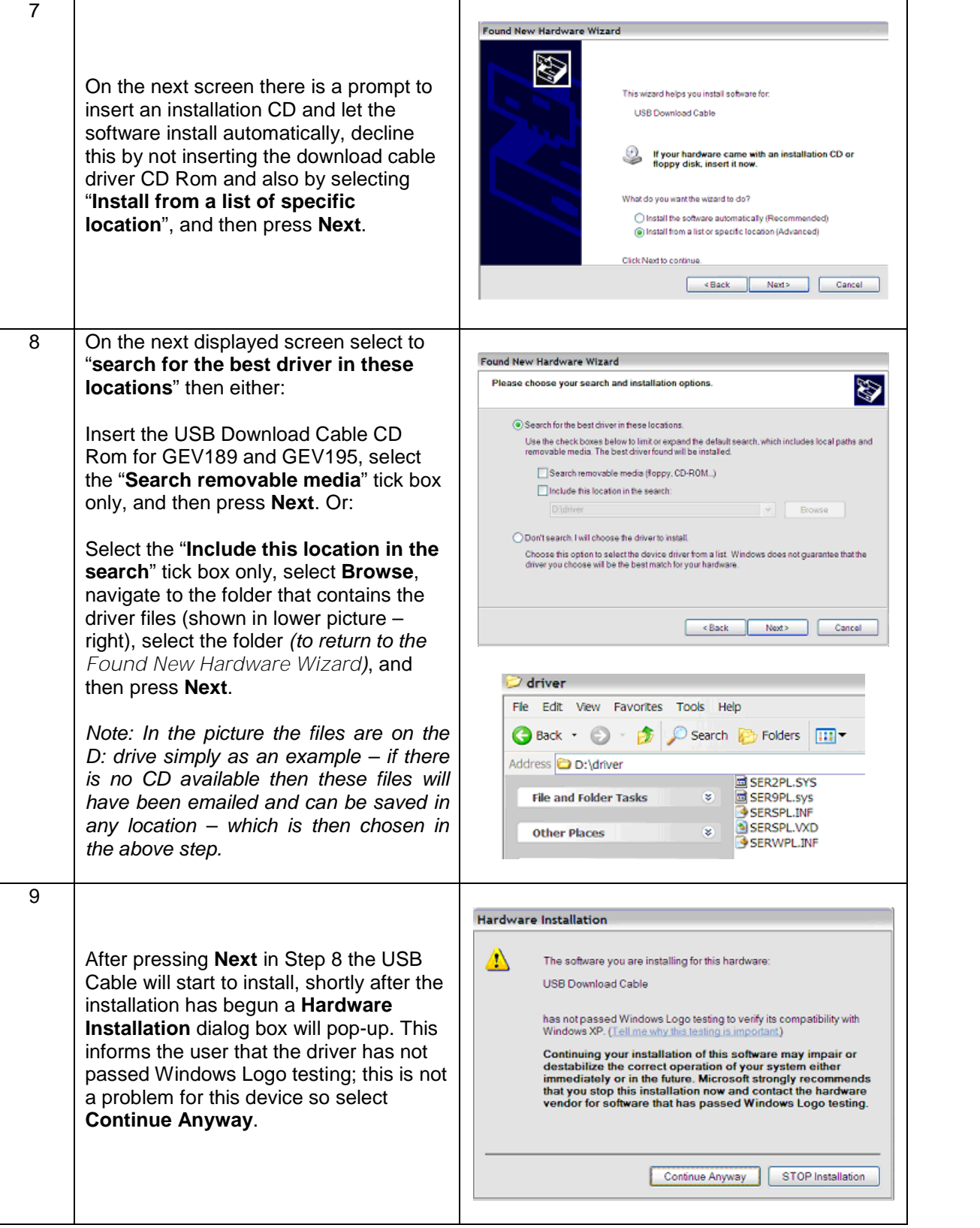

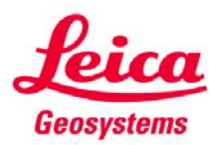

## **USB Download Cable**

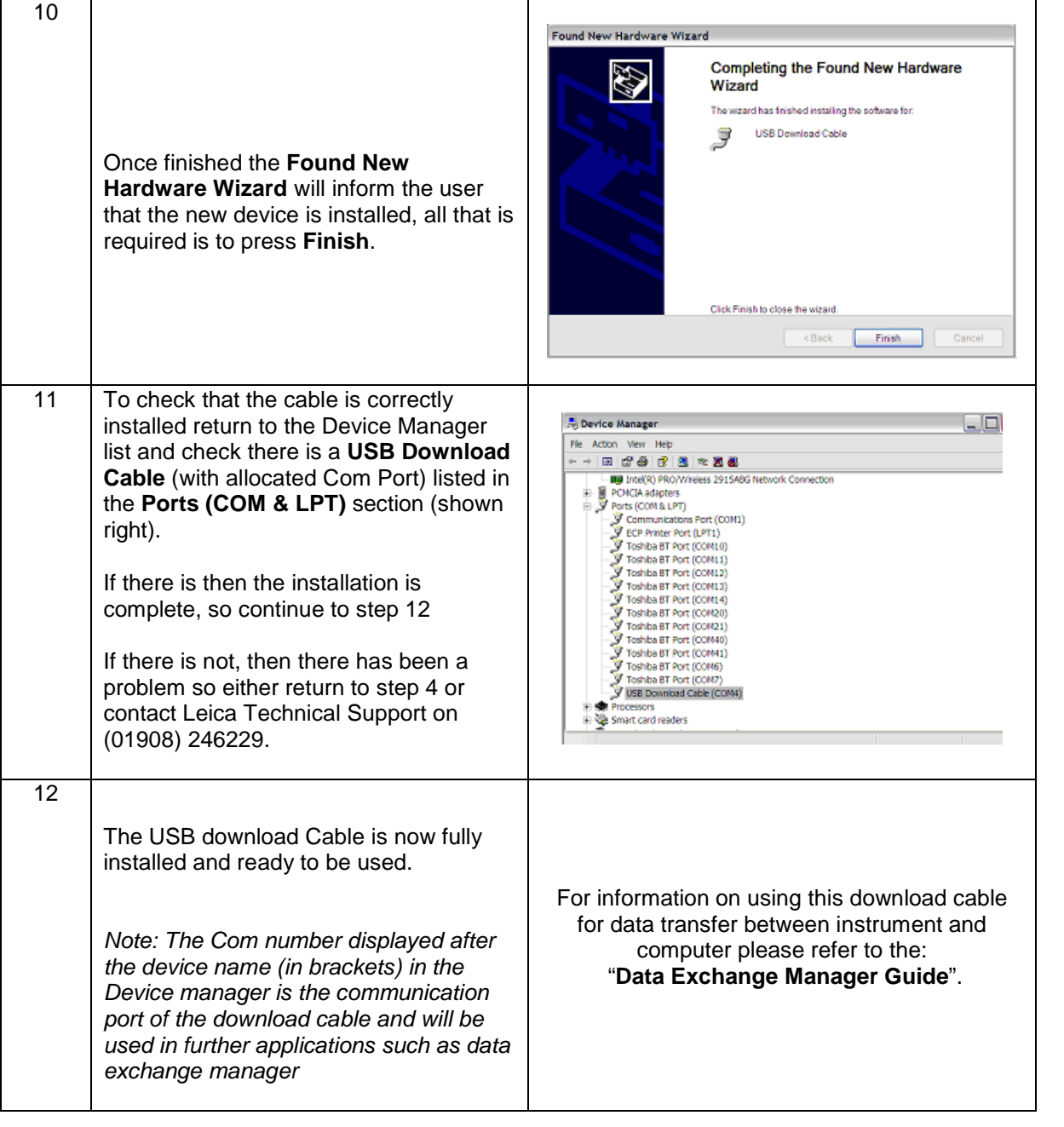

Leica **Geosystems**